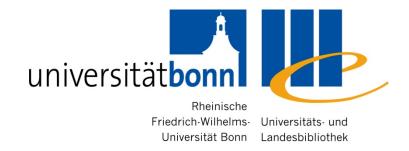

# Information Competence for English and American Studies

## **Contents**

- 1) The research process
- Information sources for English and American Studies available at Bonn University
- 3) Research techniques and strategies
- 4) Availability: from bibliographical record to full text
- 5) Evaluating the quality of information resources
- 6) Processing bibliographical information

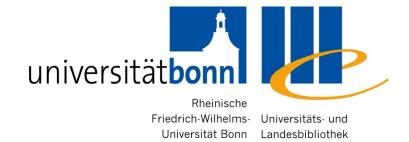

# 1. Research process

# The Big 6 Skills (I)

#### 1. Task Definition

- 1.1 Define the information problem
- 1.2 Identify information needed

## 2. Information Seeking Strategies

- 2.1 Determine all possible sources
- 2.2 Select the best sources

#### 3. Location and Access

- 3.1 Locate sources (intellectually and physically)
- 3.2 Find information within sources

# Big 6 Skills (II)

#### 4. Use of Information

- 4.1 Engage (e.g., read, hear, view, touch)
- 4.2 Extract relevant information

## 5. Synthesis

- 5.1 Organize from multiple sources
- 5.2 Present the information

#### 6. Evaluation

- 6.1 Judge the product (effectiveness)
- 6.2 Judge the process (efficiency)

<sup>\*</sup> The big 6 Skills developed by educators Mike Eisenberg and Bob Berkowitz

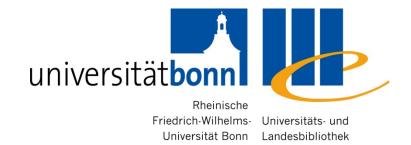

# 2. Information sources for English and American Studies at Bonn University

## 2.1. Bonn University Library

- Access by Subject (Facheinstieg): General information about different information sources for individual subjects
- Bibliographic search (*Literaturrecherche*)
  - Main catalogue (*Hauptkatalog*)
  - Databases (*Datenbanken*)
  - E-journals (elektronische Fachzeitschriften)
  - E-Books (Booksammlungen)
  - Meta search engine NRW (DigiBib-Suchportal)

## 2.2. Databases for Primary Sources

- Primary Sources = Orginal documents (e.g. autobiographies, diaries, e-mail, interviews, letters, speeches) or creative works (drama, novels, poetry etc.)
- Full text databases (Volltextdatenbank)

Examples of important collections:

- Early English Books Online (<u>EEBO</u>)
- Eighteenth Century Collections Online (ECCO)
- English Language Women's Literature of the 18th & 19th centuries

# 2.3. Bibliographies for English Studies

- Secondary sources of information (<u>Fachbibliographie</u>) = Literature about the original documents or creative works
- MLA International Bibliography
- Annual Bibliography of English Language and Literature (ABELL)

For medieval studies:

International Medieval Bibliography (IMB)

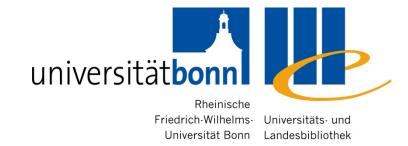

# 3. Research techniques and strategies

## 3.1. Free text search

- Often the default setting
- Searches all available fields of the bibliographic record
- Search category: any word, all fields, keyword (Alle Felder, Freie Suche, Freitextsuche)
- Advantage: a very comprehensive search → largest possible number of results
- Disadvantage: very unspecific → possibly a lot of irrelevant/unwanted results

## **Search by Title – Definition**

- Searching with the meaningful words from the title of a book or an article
- Search category: Title, Search in Title, Title keyword(s) (*Titelwort, Titelstichwort, Titel, Titel Stichwörter, Stichwort*)
   Unspecific words (e.g. Articles, prepositions, pronouns) are not indexed, therefore irrelevant for search

#### For example:

A companion to Victorian literature & culture

## Phrase search

- Searching for a number of words in an exact order
- Makes searching for very common words with the help of a context easier (e.g. history, fiction, literature)
- Search category: Find ... this exact wording or phrase (Google Advanced Search), Phrase search (*Titelanfang, Exakter Titel, Phrasensuche* ... )
- More often done by using quotation marks, e.g. "Victorian England"

An example from the main catalogue:

Crime fiction Title search: 38 hits

Exact title: 3 hits

## Searching by subject (terms)

- Index term, subject term, subject heading, descriptor etc. =
   Pre-defined "controlled vocabulary" words assigned to describe the content of each item in a database or catalogue
- Database looks for searched words only in the index of subject terms, where the most relevant words appear

# Advantages and disadvantages of subject terms serch

### Advantages

the results are really about your topic and once you know the subject term, everything about your specific topic should be listed under the same subject term

### Disadvantages:

- The words used as subjects are often not what you would expect and you have to learn the "individual language" of a database
- Are general in nature and cannot address the contents of individual sections of a work, such as collected essays in a book

## **Thesaurus**

- Thesaurus = controlled vocabulary in which concepts are represented by preferred terms, formally organized so that relationships (e.g. Narrower Term/Broader Term) between the concepts are made explicit, and the preferred terms are accompanied by entries for synonyms or quasi-synonyms
- In Germany Schlagwortnormdatei (SWD) is used for subject indexing in the university libraries as well as the German National Library (DNB)
- Good databases have their own thesauri

# 3.2. Subject terms for English and American Studies

#### MLA Thesaurus structure:

| Subject heading           | The term or name chosen to describe the contents of the document                                                        |  |
|---------------------------|----------------------------------------------------------------------------------------------------|--|
| Used for                  | Alternative (nonpreferred) terms or names, which include synonyms, variant spellings, and older versions of the heading |  |
| Broader subject headings  | More general terms or concepts                                                                                          |  |
| Related subject headings  | Related terms or concepts                                                                                               |  |
| Narrower subject headings | More specific terms or concepts                                                                                         |  |

## **MLA** thesaurus example

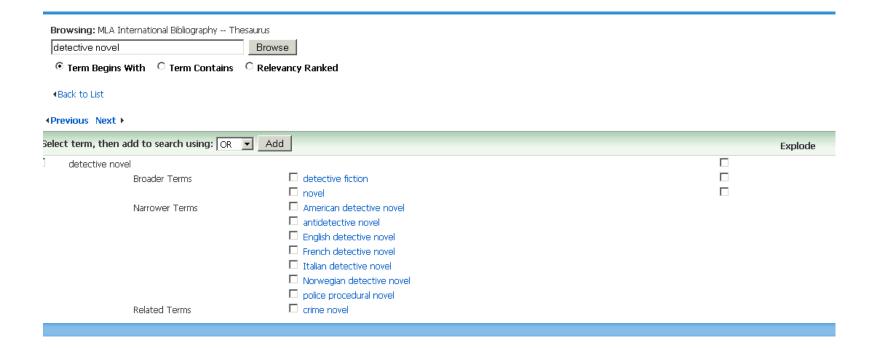

## **Truncation (or wildcard)**

**Truncation** assists in creating searches with unknown characters and multiple spellings

Sometimes the term wildcard is used for replacing a single character

The <u>most common</u> symbol used for truncation is \* (but this may vary from database to database)

- Truncation at the end of the word: psych\* finds words beginning with the word stem "psych- i.e. "psychology, psychological, psycholinguistics, psychiatry, psychiatrist...
- Truncation in the middle of the word:
   wom?n finds woman, women
- Truncation at the beginning of the word
   \*linguistics finds textlinguistics, pyscholinguistics,
   neurolinguistics ....

## **Logical operators**

**AND**: To retrieve records, where both of search terms are necessary (to narrow your search → to get fewer results)

OR: To retrieve records, where both search terms are possible (to widen your search → to get more results)

(AND) NOT: To exclude records with a certain term from your results

#### For example:

mother AND children

mother **OR** children

parent AND NOT father

## How to develop search strategies

 Analyse the components of your topic and find the appropriate search terms for these

| The female sleuth in English Literature                 |                                 |                                                            |  |
|---------------------------------------------------------|---------------------------------|------------------------------------------------------------|--|
| Component 1: Crime novel Detective fiction Police novel | Component 2:<br>Wom?n<br>Female | Component 3: English Literature Great Britain & Literature |  |

## 3.3. Evaluating your results

A search is always a balancing act between finding too much or too little.

Relevance = Number of relevant retrieved documents

Number of retrieved documents

Recall = Number of relevant retrieved documents

Number of relevant documents in the database

## Relevance and Recall

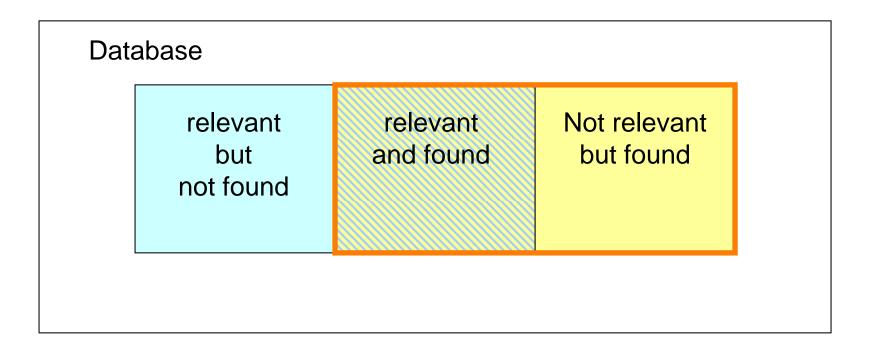

- If all the your results are relevant, there are probably further relevant titels in the database
- The more complete your search, the more irrelevant results are included in your result list

## 3.4. Too many or too few results

## 1) Too few results

- Check for source of errors:
  - Spelling mistakes
  - Too "neat" a truncation, too many logical operators, incorrect search logic
  - Truncation not at all possible
- To expand your search methods and search instruments:
  - Use all the possibilities of a the topical search
  - Find broader/related terms in the keyword/subject index
  - Consult further bibliographies
- Screen your result list for relevant items

Adopt applicable kewords or subject terms

# Too few results: Improve your search strategy

If you get too few results, you can further incorporate the following elements to your search:

- Synonyms, technical terms
- Multilingual terms
- Plurals or adjectives
- Different spellings
- Broader, narrower and related terms

## Too many results

- Screen your results for relevent items :
  - Are there keyword or subject terms that describe your topic better than the search terms you used?
    - → Use a subject/keyword term search instead
- Screen your results for irrelevent items:
  - Are there terms included, that do not match your topic?
  - Use NOT-operator to eliminate unwanted terms (but remember that you could be getting rid of many relevant items as well)
- Redefine your topic by narrowing it
- Add a another search term by using AND

## 3.5. Metasearch

 The possibility to search several databases simultaneously

#### Digibib:

you are able to search databases, e-books, e-journals and other contents available in NRW simultaneously

- Standard search
- Searching according to your field of study

## **Digibib** search interface

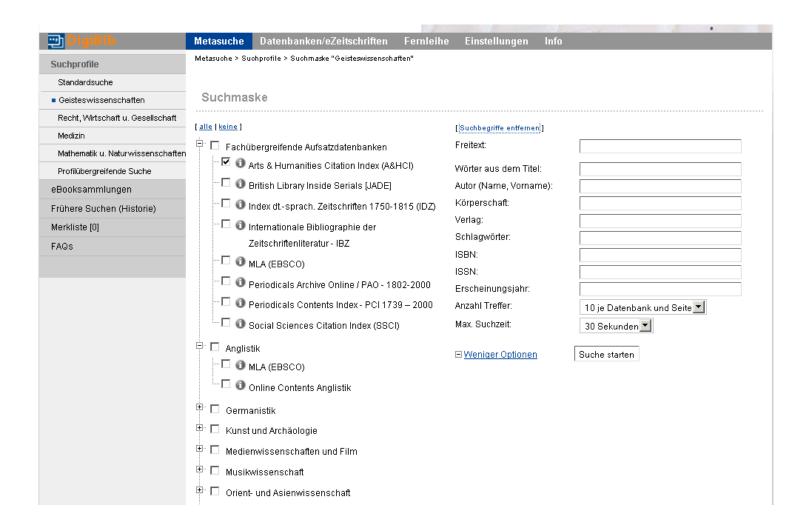

## **KVK – Karlsruhe Virtual Catalog**

- The possibility to search simultaneously several library catalogues in Germany and/or abroad
- New: the possibility of including electronic journals and books
- Available at <a href="http://www.ubka.uni-karlsruhe.de/kvk.html">http://www.ubka.uni-karlsruhe.de/kvk.html</a>

## **KVK** search interface

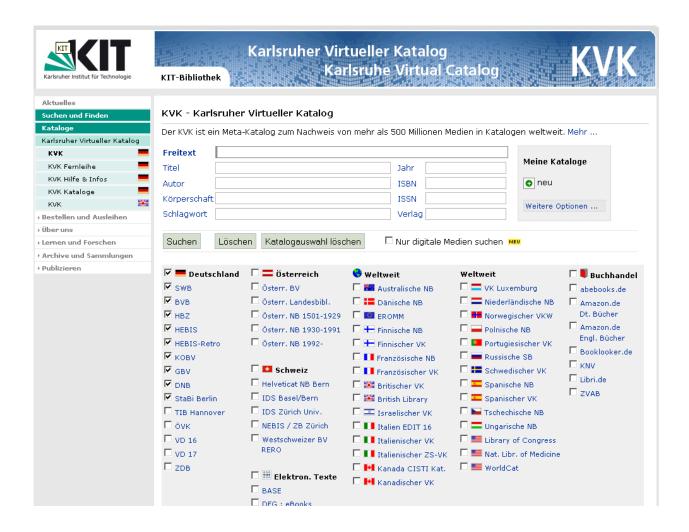

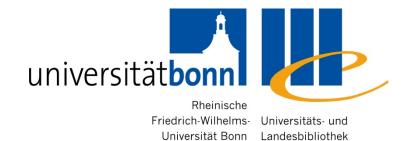

## 4. Availability

## **Availability**

- 4.1. The main catalogue (Hauptkatalog)
  - Books, E-Books
- 4.2. ZDB & EZB
  - Articles
- 4.3. Link resolver
- 4.4. Interlibrary loan

## 4.1. The main catalogue

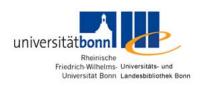

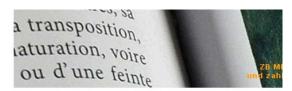

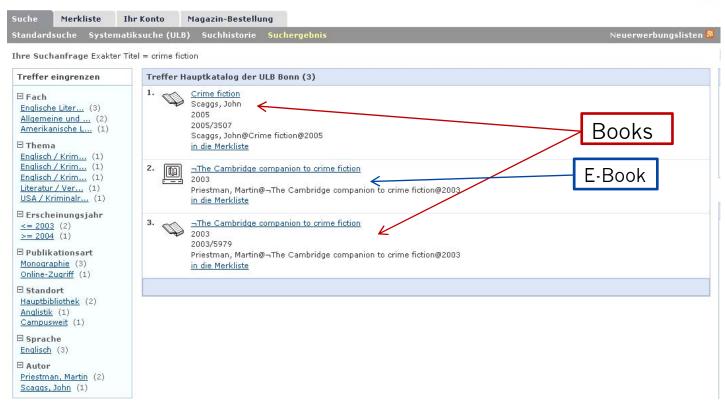

## **Availability of library holdings**

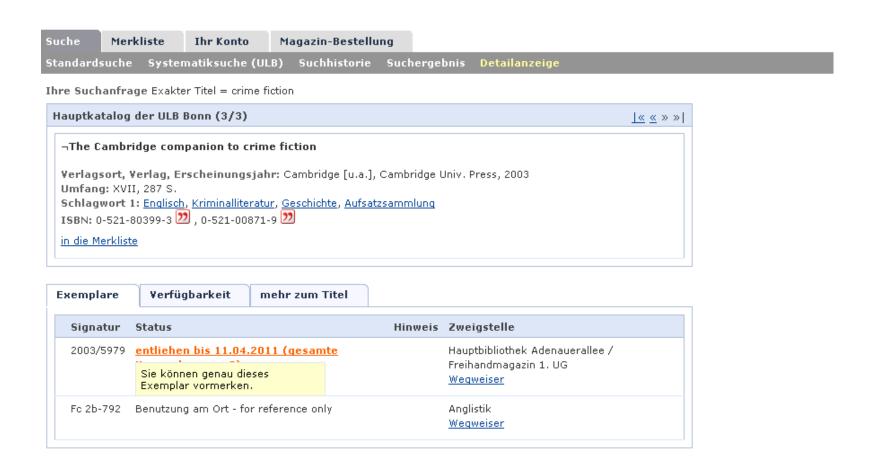

# 4.2 ZDB result list

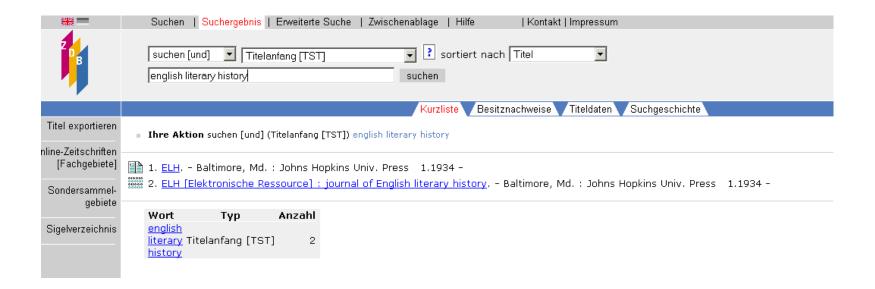

## **ZDB** link to the electronic journals

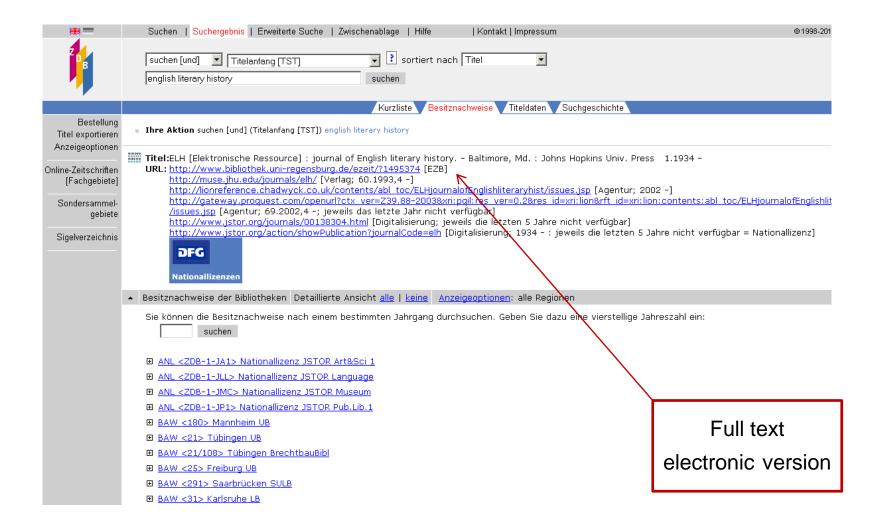

### **ZDB** links directly into EZB

#### **Elektronische Zeitschriftenbibliothek**

Universitäts- und Landesbibliothek Bonn

<u>Unser Angebot</u> | <u>Einstellungen</u>

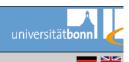

#### Zeitschriften

nach Fächernalphabetischsuchen

#### Kontakt

Ansprechpartner Titelvorschlag Der Volltext der Zeitschrift ist...

- frei zugänglich
- für Angehörige der Universität Bonn freigeschaltet; Zugangsbedingungen im Readme.
- nicht zugänglich
- 1 Informationen zur Zeitschrift (u.a. zu den Zugangsbedingungen)
- Bitte beachten Sie die  $\underline{\text{Nutzungsbedingungen}}$  des Verlages/Herausgebers.
- 1 English Literary History (ELH) (ältere Jahrgänge via JSTOR)
- 1 English Literary History (ELH) (aktuelle Jahrgänge)

Readme Readme

#### <u>Unser Angebot</u> | <u>Einstellungen</u>

o 1997–2011 <u>Universitätsbibliothek Regensburg, Impressum</u> Letzte Änderung: 11.02.2011

IP-Adresse des zugreifenden Rechners: 131.220.72.43

qefördert von

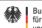

Bundesministerium für Bildung und Forschung

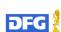

### **EZB** search interface

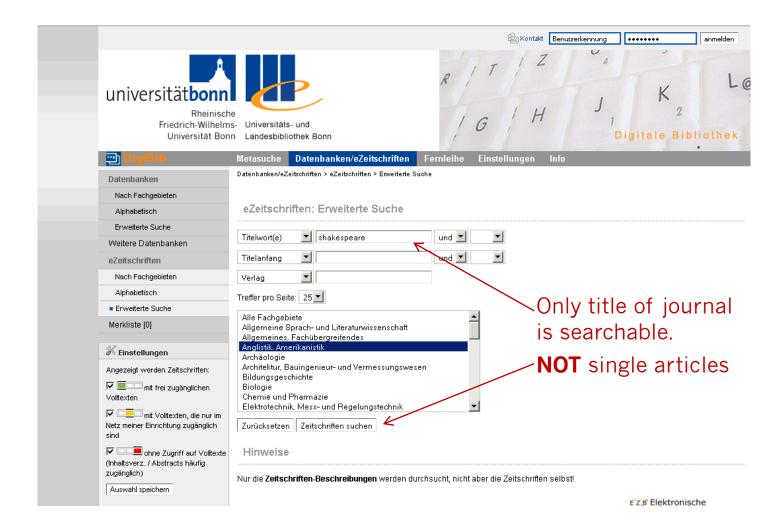

### **EZB** result list

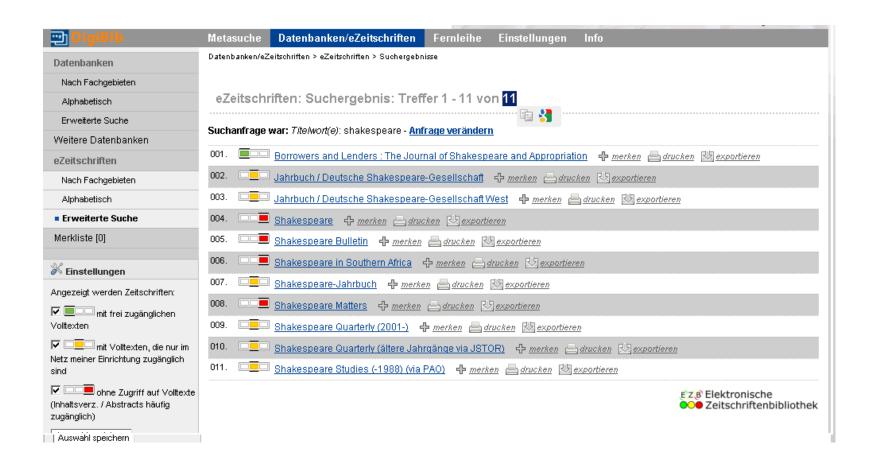

### **EZB** single result

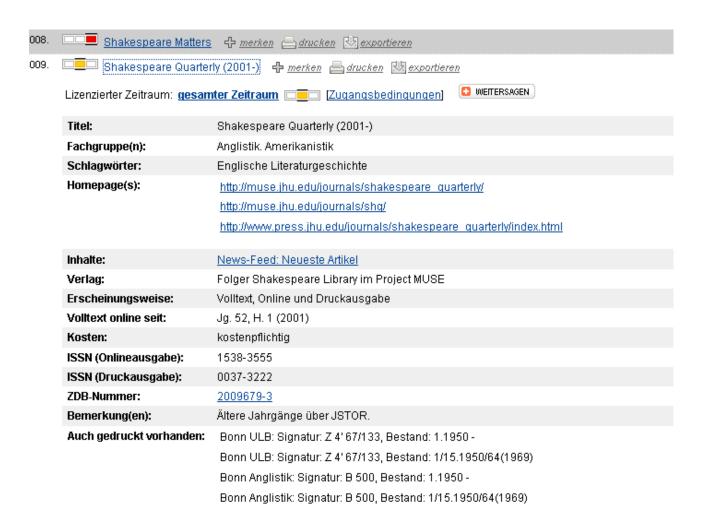

### **EZB** link to the full texts

#### **Shakespeare Quarterly**

Volume 61, Number 4, Winter 2010

E-ISSN: 1538-3555 Print ISSN: 0037-3222

#### PUBLISHER:

▶ The Johns Hopkins University Press

#### JOURNAL COVERAGE:

Vol. 52 (2001) through current issue

#### ABOUT THE JOURNAL:

Founded in 1950 by the Shakespeare Association of America, Shakespeare Quarterly is a refereed journal committed to publishing articles in the vanguard of Shakespeare studies. As of 19 April 2010, submissions are double blinded. The Quarterly, produced by Folger Shakespeare Library in association with George Washington University, features notes that bring to light new information on Shakespeare and his age, issue and exchange sections for the latest ideas and controversies, theater reviews of significant Shakespeare productions, and book reviews to keep its readers current with Shakespeare criticism and scholarship.

#### **CURRENT ISSUE:**

Volume 61, Number 4, Winter 2010

#### AVAILABLE ISSUES:

- Volume 61, Number 4, Winter 2010
- Volume 61, Number 3, Fall 2010
- Volume 61, Number 2, Summer 2010
- Volume 61, Number 1, Spring 2010.
- Volume 60, Number 4, Winter 2009

Frequently Downloaded Articles

### 4.3. Link resolver

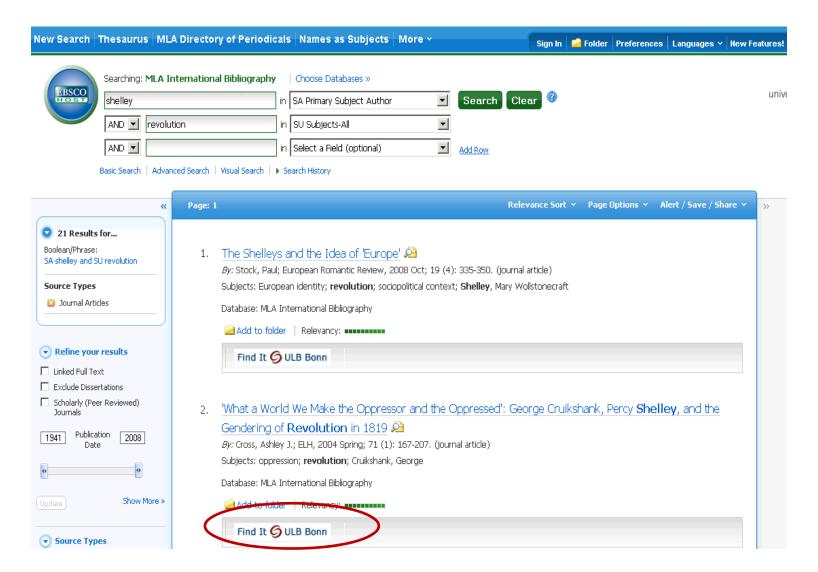

## Following the link resolver

| Universitätbonn Universitäts- und Landesbibliothek                                                                                                    |
|----------------------------------------------------------------------------------------------------|
| SFX-Service der ULB Bonn                                                                                                    |
| Titel: 'What a World We Make the Oppressor and the Oppressed': George Cruikshank, Percy Shelley, and the Gendering of Revolution in 1819  Quelle: ELH [0013-8-04] Autor Cross Jahr: 2004 Band: 71 Heft: 1 Seite: 167 |
| Elektronischen Volltext aufrufen                                                                                                    |
| bei JSTOR Complete                                                                                                    |
| Jahr: 2004 Band: 71 Heft: 1 Seite: 167                                                                                                    |
| bei Project Muse Premium Collection                                                                                                    |
| Jahr: 2004 Band: 71 Heft: 1 Seite: 167                                                                                                    |
| bei Project Muse Standard Collection                                                                                                    |
| Jahr: 2004 Band: 71 Heft: 1 Seite: 167                                                                                                    |
| Bestandsinformation suchen                                                                                                    |
| im Hauptkatalog >>                                                                                                    |
| Bestand im Hauptkatalog vorhanden                                                                                                    |
| Literaturangabe exportieren                                                                                                    |
| nach Citavi und/oder Endnote >>                                                                                                    |
| nach RefWorks >>                                                                                                    |
| Haben Sie Fragen oder Anregungen?                                                                                                    |

### 4.4. Catalogue search without result

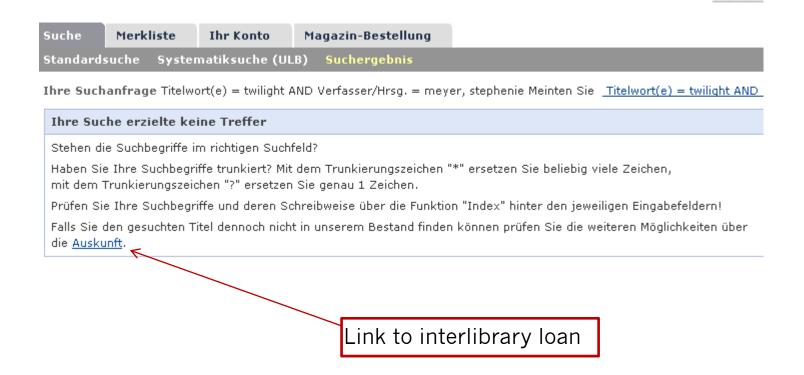

### Link to interlibrary loan

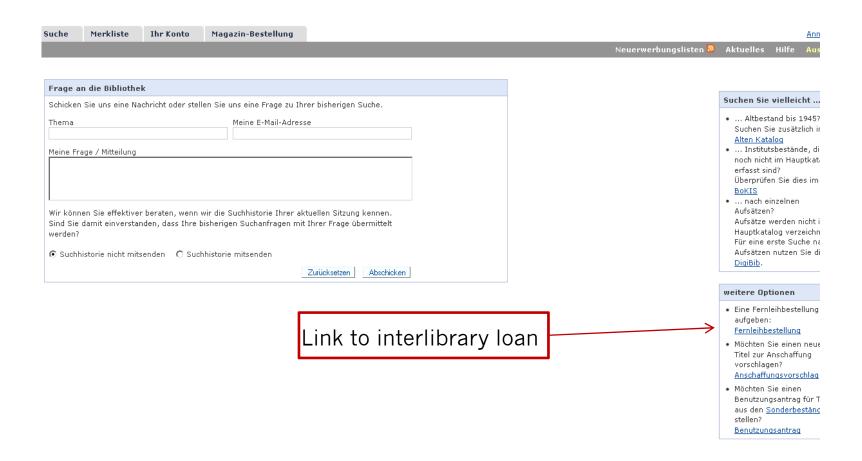

### Service interface for interlibrary loan

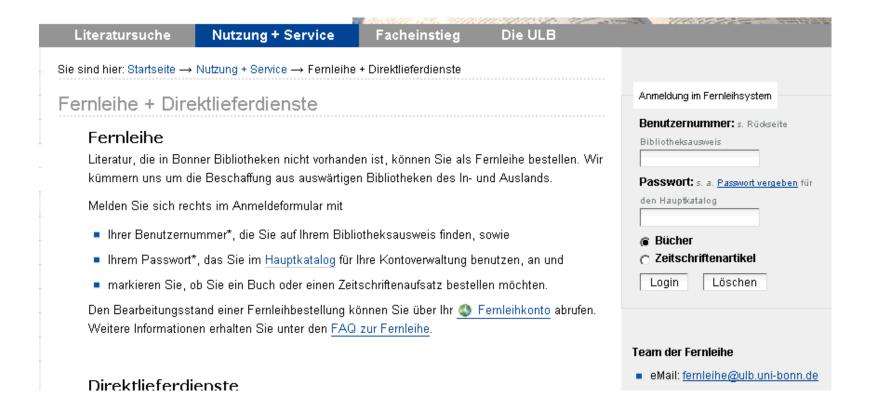

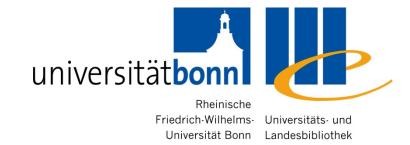

## 5. Evaluating information resources

## 5.1. Academic quality of publications

- Academic quality of <u>printed publications</u>:
  - Target group of the publication
  - Academic apparatus (e.g. footnotes, bibliography) present?
  - Is the informationup-to-date?
  - Renowned author, institution or journal

### **Academic quality of websites**

- Author or anonymous? What information is available in website credits (mostly under the heading "About")
- Website operator: Commercial or academic institution?
   (It might be possible to draw conclusions from the IP address)
- Academic level of information, up-dating?
- Where do the links lead?
- Adequate style of writing
- Clear layout? Are multimedial-elements functionally appropriate?

### **Deep Web**

- Definition: The amount of information, that cannot be found by using search engines
- Invisible net is several times bigger than the visible web
- Database contents (e.g. Library catalogues and databases) as well as other lincensed contents that are not freely available on the Internet
- → Search engines for academic search purposes have only a very limited use

### 5.2. The "Google Problem"

Advantages for academic search purposes:

Google analyses the table of contents, whereas the Bonn main catalogue does not

- → finds relevant titles not indexed in a database
- Disadvantage for searching literature:
  - The results contain a lot of non-literature information.
  - Rudimentary or incorrent bibliographical information that often complicate the localisation of the title in a library

**Conclusion**: A good tool for additional searches, but not as the starting point or main instrument

### Google - Example

Web Images Videos Maps Shopping Books Mail more ▼

Web History | Search setti

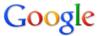

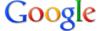

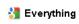

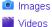

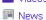

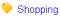

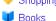

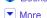

#### Bonn

Change location

#### All results

Sites with images Wonder wheel **Timeline** More text

More search tools

#### toni morrison beloved

Search Advanced search

About 1,440,000 results (0.14 seconds)

#### Toni Morrison: Beloved Q

21 May 1997 ... Beloved, Toni Morrison's Nobel Prize winning Novel about the Effects of Slavery, Includes reviews, essays, articles, study resources. www.luminarium.org/.../tonimorrison/beloved.htm - Cached - Similar

#### **Beloved** (novel) - Wikipedia, the free encyclopedia Q.

Beloved (1987) is a Pulitzer Prize-winning novel by Toni Morrison. .... "The Bonds of Love and the Boundaries of Self in Toni Morrison's Beloved .... Plot summary - Major themes - Film adaptation - Legacy en.wikipedia.org/wiki/Beloved (novel) - Cached - Similar

#### Toni Morrison - Wikipedia, the free encyclopedia Q

In 1987 Morrison's novel Beloved became a critical success. When the novel ... en.wikipedia.org/wiki/Toni Morrison - Cached - Similar

Show more results from wikipedia.org

#### Beloved by Toni Morrison - A Homework Online Study Guide :: Welcome!

Includes plot summary/explanation, character analysis, themes, quotes, forum. www.homework-online.com/beloved/index.asp - Cached - Similar

#### SparkNotes: Beloved Q

Buy the print Beloved SparkNote on BN.com. The SparkNote you can hold in your hand. ... Beloved, Toni Morrison, Get this SparkNote to go! Table of Contents ... www.sparknotes.com > SparkNotes > Literature Study Guides - Cached - Similar

#### Amazon.com: Beloved (9780452280625): Toni Morrison: Books 🔍

Toni Morrison's Beloved: A Casebook (Casebooks in Criticism) · Toni Morrison's Beloved by Nellie Y. ... Toni Morrison: Beloved (Columbia Critical Guides) ... www.amazon.com > ... > Genre Fiction > Historical - Cached - Similar

#### FREE Beloved Book Notes Summary | Toni Morrison | BookRags.com 🔍

Beloved by Toni Morrison - Table of Contents, Beloved book notes, including 61 pages of chapter summaries, symbolism, quotes, and more. www.bookrago.com/notec/bel/ United States Cached Similar

#### Also try

toni morrison beloved summary toni morrison beloved sparknotes toni morrison sula toni morrison beloved online toni morrison beloved quotes

See your ad here »

### **Google - Results**

- Information about the author, interviews
- Information/Table of contents about the book
- Reviews
- Help for home work (abstract, analysis)
- Possibility to order from an Online-bookshop

→ Lack of bibliographical information!

### Preferably use Google Scholar ...

- An academic search engine for all the academic disciplines
- Offers source and full texts as well as bibliographical information from library catalogues
- Less inaccurate results than Google
- "Related articles" = trying to find similar results → not always comprehensible
- Partially "Check@ULB Bonn": Possibility to search the concrete collections of Bonn university library, but the results not always reliable
- Sometimes links to the full text

### Google Scholar – Example

Web Images Videos Maps Shopping Books Mail more • Scholar Preferences Advanced Scholar Search Google scholar toni morrison reloved Search Scholar Articles and patents ■ anytime ▼ include citations Create email alert Results 1 - 10 of about 12,500, (0) Did you mean: toni morrison beloved IPDFI The Seams Can't Show: An Interview with **Toni Morrison IPDFI** from istor.org J Bakerman - Black American Literature Forum, 1978 - JSTOR Fulltext@ULB Bonn ... I was never able to resolve that, so I used both. ... As she has hoped to do, she does "remove the cataracts" to show us, the people, the power we have-for evil ... The reason they do lies in Toni Morrison's willingness to explore the limits of emotion and then to think long and deeply ... Cited by 49 - Related articles - All 2 versions Singing the blues/reclaiming jazz: Toni Morrison and cultural mourning R Rubenstein - Journal article by Roberta Rubenstein; Mosaic ( ..., 1998 - questia.com ... to mourning rituals and other structures that enable the process of grieving to resolve. ... Mourning names the process through which losses might be grieved and resolved; both the ... Naming and embodying that grief. Toni Morrison expresses the responsibility that she feels for "all ... Cited by 16 - Related articles - BL Direct - All 2 versions воркі beloved communities: Solidarity and difference in fiction by Michael Ondaatie. Toni Morrison. and Joy Kogawa E Kella - 2000 - diva-portal.org ... Title: beloved communities: Solidarity and difference in fiction by Michael Ondaatje, Toni Morrison, and Joy Kogawa, Department: Uppsala University, Humanistisk ... 0562-2719; 110. Year of publ.: 2000. URI: urn:nbn:se:uu:diva-1064. Permanent link: http://urn.kb.se/resolve?urn=urn ... Cited by 17 - Related articles - Cached - Check@ULB Bonn - Library Search - All 4 versions рсттатим Giving Body to the Word: The Maternal Symbolic in Toni Morrison's Beloved J Wyatt - Critical Essays on Toni Morrison's" Beloved Cited by 6 - Related articles - All 2 versions [PDF] The Ancestor as Foundation in Their Eyes Were Watching God and Tar Baby [PDF] from jstor.org SP Paguet - Callaloo, 1990 - JSTOR ... Nanny wants to remove the element of risk and chance from Janie's life and, with this ... But sexual jealousy also surfaces with Tea Cake, and here it is less easily resolved. ... In Toni Morrison's Tar

Baby, an ancestral relationship with folk culture is lost to Jadine Childs through the ...

Cited by 22 - Related articles - Check@ULB Bonn - All 3 versions

# Google's weaknesses compared to information provided by a library

- Provides no or incomplete bibliographical information
- Does not distinquish between primary and secondary literature
- No sorting of the results possible, e.g. according to the year of publication
- Does not offer a topical search (no subject terms/ classification) or other specific search fields

### 5. 3. Portals (Fachportale)

- ViFa Anglo-American culture
- Cultural studies (Kulturwissenschaft)
- Medieval studies (Mediävistik)

### ViFa – Anglo-American Culture

- http://www.sub.uni-goettingen.de/vlib/lit/
- Responsible institution: Niedersächsischen Staats- und Universitätsbibliothek Göttingen
- Sponsored by the German Research Foundation (die Deutsche Forschungsgemeinschaft)
- Access to information and services regardless of the physical form of the information source
- The most comprehensive academic collection of links in the field of English and American Studies

### Medieval studies (Mediävistik)

- Interdisciplinary portal at <u>www.mediaevum.de</u>
- Free access on the Internet
- Contains e.g. a link collection to the digitized manuscripts and eletronic editions of medieval literature

### Cultural sciences (Kulturwissenschaft)

- www.hsozkult.de
- Editor: Humboldt-University Berlin
- Part of the virtual library of history (die Virtuelle Fachbibliothek Geschichte) at <a href="https://www.clio-online.de">www.clio-online.de</a>
- Interesting topics include e.g. Cultural anthropology Gender Studies Colonialism Jewish history Historic educational research Media history

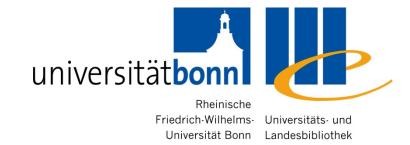

## 6. Processing bibliographical information

# 6. Further processing for your bibliographic information

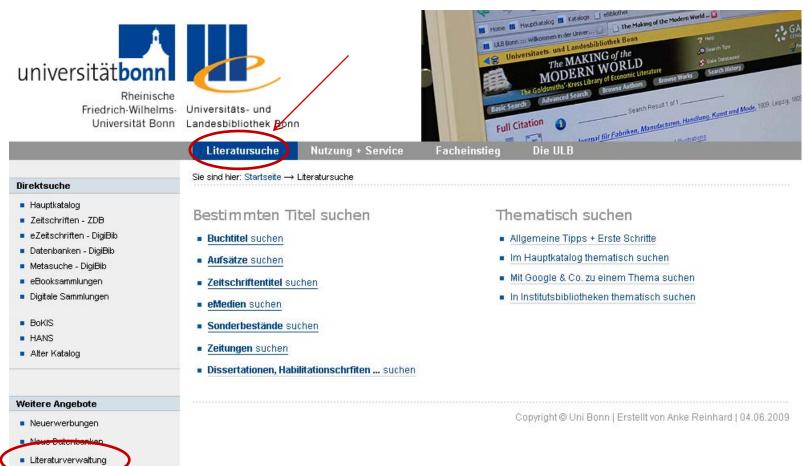

# Citavi and Endnote: campus licence and instruction

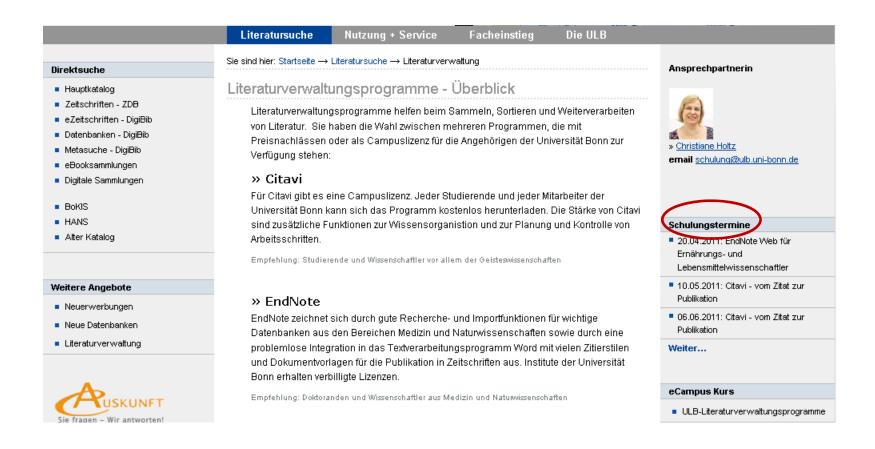

### Contact the subject librarian

Dr. Alice Rabeler

Universitätsbibliothek

Adenauerallee 39-41

Büro R. 0.013

Tel. 0228/73-7357

Fax 0228/73-7546

Email: <u>alice.rabeler@ulb.uni-bonn.de</u>

I will gladly help you with your literature search!